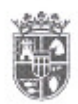

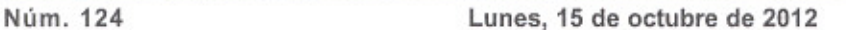

Pág. 31

Asimismo, y conforme dispone el artículo 127 del Real Decreto Legislativo 781/1986, de 18 de abril, se publica la plantilla de personal de este Ayuntamiento:

## PLANTILLA DE PERSONAL

#### **FUNCIONARIOS:**

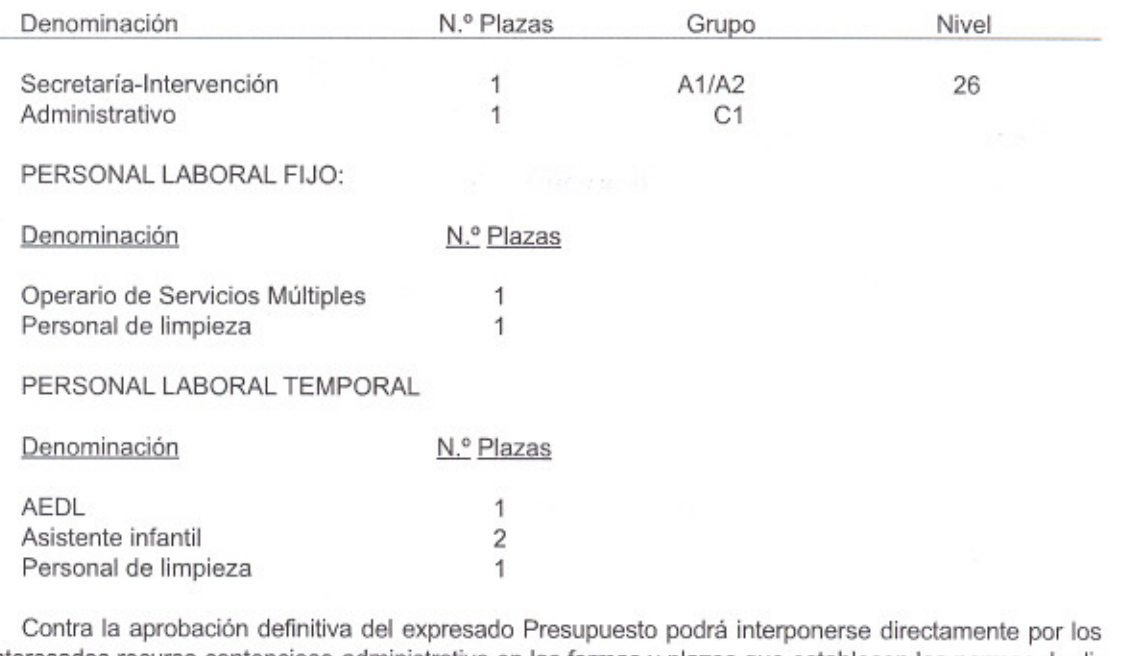

interesados recurso contencioso-administrativo en las formas y plazos que establecen las normas de dicha jurisdicción, sin perjuicio de la interposición de cualquier otro recurso que estimen oportuno.

En Sanchonuño, a 2 de octubre de 2012.- El Alcalde, Carlos E. Fuentes Pascual.

3199

#### Ayuntamiento de Vallelado

#### **ANUNCIO**

Al no haberse presentado reclamaciones durante el plazo de exposición al público, queda automáticamente elevado a definitivo el Acuerdo plenario provisional del Ayuntamiento de Vallelado (Segovia) sobre la modificación de la Ordenanza Fiscal Reguladora de la Tasa por Expedición de Documentos Administrativos, cuyo texto íntegro se hace público en cumplimiento del artículo 17.4 del Real Decreto Legislativo 2/2004, de 5 de marzo, por el que se aprueba el Texto Refundido de la Ley Reguladora de las Haciendas Locales.

#### "Artículo 6 .- Tarifa

ì

La tasa a que se refiere este Ordenanza se regirá por las siguientes tarifas:

#### CONCEPTO

IMPORTE/ euros

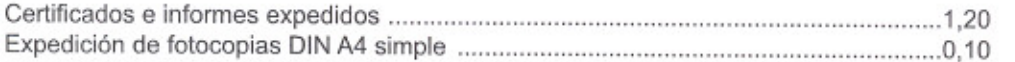

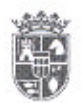

# BOLETÍN OFICIAL DE LA PROVINCIA DE SEGOVIA

**BOPS** 

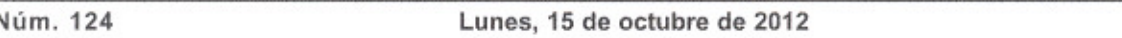

Pág. 32

#### CONCEPTO

### IMPORTE/ euros

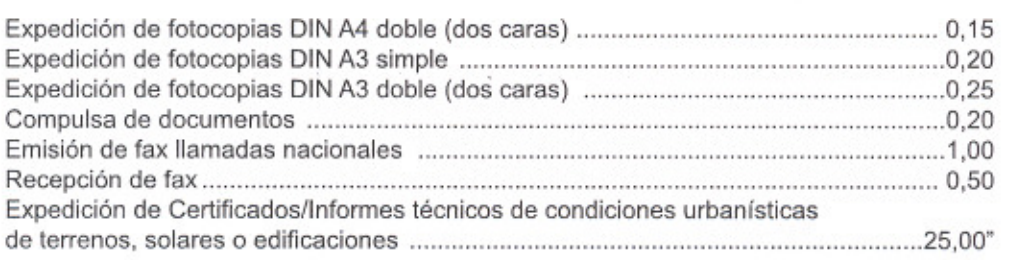

La presente modificación entrará en vigor en fecha 1 de enero de 2013.

Contra el presente Acuerdo, conforme al artículo 19 del Real Decreto Legislativo 2/2004, de 5 de marzo, por el que se aprueba el Texto Refundido de la Ley Reguladora de las Haciendas Locales, se podrá interponer por los interesados recurso contencioso-administrativo, en el plazo de dos meses contados a partir del día siguiente al de la publicación de este anuncio en el Boletín Oficial de la Provincia de Segovia.

Vallelado, a 3 de octubre de 2012.- La Alcaldesa, Rebeca Cobos Fraile.

3206

# Ayuntamiento de Ventosilla y Tejadilla

#### EDICTO

En cumplimiento de cuanto dispone el artículo 212 del Real Decreto Legislativo 2/2004, de 5 de marzo, por el que se aprueba el Texto Refundido de la Ley Reguladora de Haciendas Locales, y una vez que ha sido debidamente informada por la Comisión Especial de Cuentas, se expone al público la Cuenta General correspondiente al ejercicio 2011, por un plazo de quince días, durante los cuales y ocho más quienes se estimen interesados podrán presentar reclamaciones, reparos u observaciones que tengan por convenientes.

En Ventosilla y Tejadilla, a 3 de octubre de 2012.— El Alcalde, Lorenzo Crespo Reig.

3154

### Entidad Local Menor de Carbonero de Ahusín

#### **ANUNCIO**

Promovido por D. Rafael Lázaro Pérez, se están tramitando en esta Entidad la licencia ambiental correspondiente a la ejecución del "Proyecto de Adaptación de Explotación Porcina a Bienestar Animal", en la parcela 18 del polígono 8 del catastro de rústica de este término, conforme al proyecto redactado por los Ingenieros Técnicos Agrícolas Oscar David García García y Jorge Ayuso de Francisco.

De conformidad con los artículos 27.1 de la Ley 11/2003, de 8 de abril, de Prevención Ambiental de Castilla y León el expediente queda sometido a información pública por plazo de veinte días, a contar desde el día siguiente al de la publicación del presente anuncio en el Boletín Oficial de la Provincia, a efectos de que se formulen cuantas observaciones y alegaciones se estimen convenientes.

En Carbonero de Ahusín, a 19 de septiembre de 2012.— El Alcalde, Ángel Llorente López.

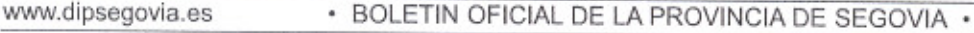

 $-11$ 

D. L.: SG. - 1/1958